#### ГОСУДАРСТВЕННОЕ БЮДЖЕТНОЕ ПРОФЕССИОНАЛЬНОЕ ОБРАЗОВАТЕЛЬНОЕ УЧРЕЖДЕНИЕ РЕСПУБЛИКИ МАРИЙ ЭЛ «КОЛЛЕДЖ ИНДУСТРИИ И ПРЕДПРИНИМАТЕЛЬСТВА»

СОГЛАСОВАНО Председатель ЦМК преподавателей дисциплин профессиональных циклов и мастеров п/о  $\mathbb{Z}$  $\mathbb{Z}$  – Н.Е.Долгова «01» сентября 2021 г.

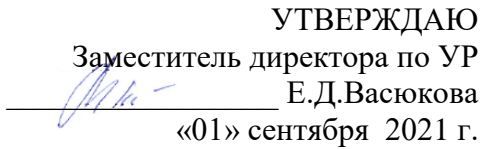

Л.В.Волкова

## Методические указания по выполнению практических занятий

по учебной дисциплине

ОП.14 Информационные технологии в профессиональной деятельности специальности 40.02.01 Право и организация социального обеспечения

очной формы обучения

Козьмодемьянск, 2021

Методические указания по выполнению практических занятий по учебной дисциплине ОП.14 Информационные технологии в профессиональной деятельности разработаны для студентов специальности 40.02.01 Право и организация социального обеспечения

Разработчик: Волкова Лидия Валериевна, преподаватель дисциплин профессионального цикла Государственного бюджетного профессионального образования Республики Марий Эл «Колледж индустрии и предпринимательства»

Рекомендована преподавателей дисциплин профессиональных циклов и мастеров п/о Государственного бюджетного профессионального образовательного учреждения Республики Марий Эл «Колледж индустрии и предпринимательства»

Протокол заседания цикловой методической комиссии

№ 1 от «01» сентября 2021 г.

 $\mathscr{R}_{\mathrm{D}}$  - И.Е.Долгова/

# **СОДЕРЖАНИЕ**

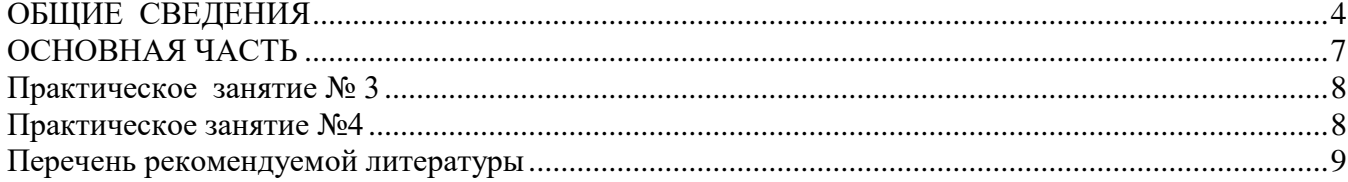

<span id="page-3-0"></span>В условиях становления рыночных отношений меняется не только характер экономической деятельности организации, но и методы управления, поэтому учебным планом специальности 40.02.01 «Право и организация социального обеспечения» предусмотрено изучение дисциплины ОП.14 Информационные технологии в профессиональной деятельности. Цели преподавания дисциплины: получение обучающимися специальных знаний и представлений, необходимых для работы в профессиональной деятельности.

В результате освоения дисциплины обучающийся должен:

*уметь:* 

 оформлять организационно-распорядительные документы в соответствии с действующим ГОСТом;

 осуществлять обработку входящих, внутренних и исходящих документов, контроль за их исполнением;

оформлять документы для передачи в архив организации;

*знать:* 

понятие документа, его свойства, способы документирования;

 правила составления и оформления организационно-распорядительных документов (далее - ОРД);

 систему и типовую технологию документационного обеспечения управления (далее - ДОУ);

 особенности делопроизводства по обращениям граждан и конфиденциального делопроизводства;

При решении задач на занятиях предусмотрено общение студентов в группе и с преподавателем, ознакомление с содержанием нормативных актов и иных документов по бухгалтерскому учету, использование подсказок как по фактическому содержанию хозяйственной операции, так и по отражению ее по счетам бухгалтерского учета; обеспечение возможности просмотра документов, относящихся к конкретной хозяйственной операции, на основании которых отражается операция по счетам или в документе.

В рамках реализации рабочей программы учебной дисциплины ОП.14 Информационные технологии в профессиональной деятельности предусматривается проведение практических занятий в объёме 42часов.

Данная дисциплина преподается студентам направления специальности 40.02.01 Право и организация социального обеспечения на втором курсе обучения.

Методические рекомендации предназначены для студентов очной формы обучения по специальности 40.02.01 Право и организация социального обеспечения Колледжа.

Ниже представлены фрагмент из рабочей программы ОП.14 Информационные технологии в профессиональной деятельности и перечень практических занятий, который оставлен на основе рабочей ОП.14 Информационные технологии в профессиональной деятельности и с учётом требований к результатам изучения ОП.14 Информационные технологии в профессиональной деятельности, отведённому количеству часов на практические занятия.

Фрагмент из рабочей программы ОП.14 Информационные технологии в профессиональной деятельности

| Вид учебной работы                               | Объем часов |
|--------------------------------------------------|-------------|
| Максимальная учебная нагрузка (всего)            | 84          |
| Обязательная аудиторная учебная нагрузка (всего) | 56          |
| в том числе:                                     |             |
| практические занятия                             | 42          |
| Самостоятельная работа обучающегося (всего)      | 28          |
| Итоговая аттестация в форме экзамена             |             |

*2.1. Объем учебной дисциплины и виды учебной работы*

### **Перечень практических занятий по учебной дисциплине ОП.14 Информационные технологии в профессиональной деятельности**

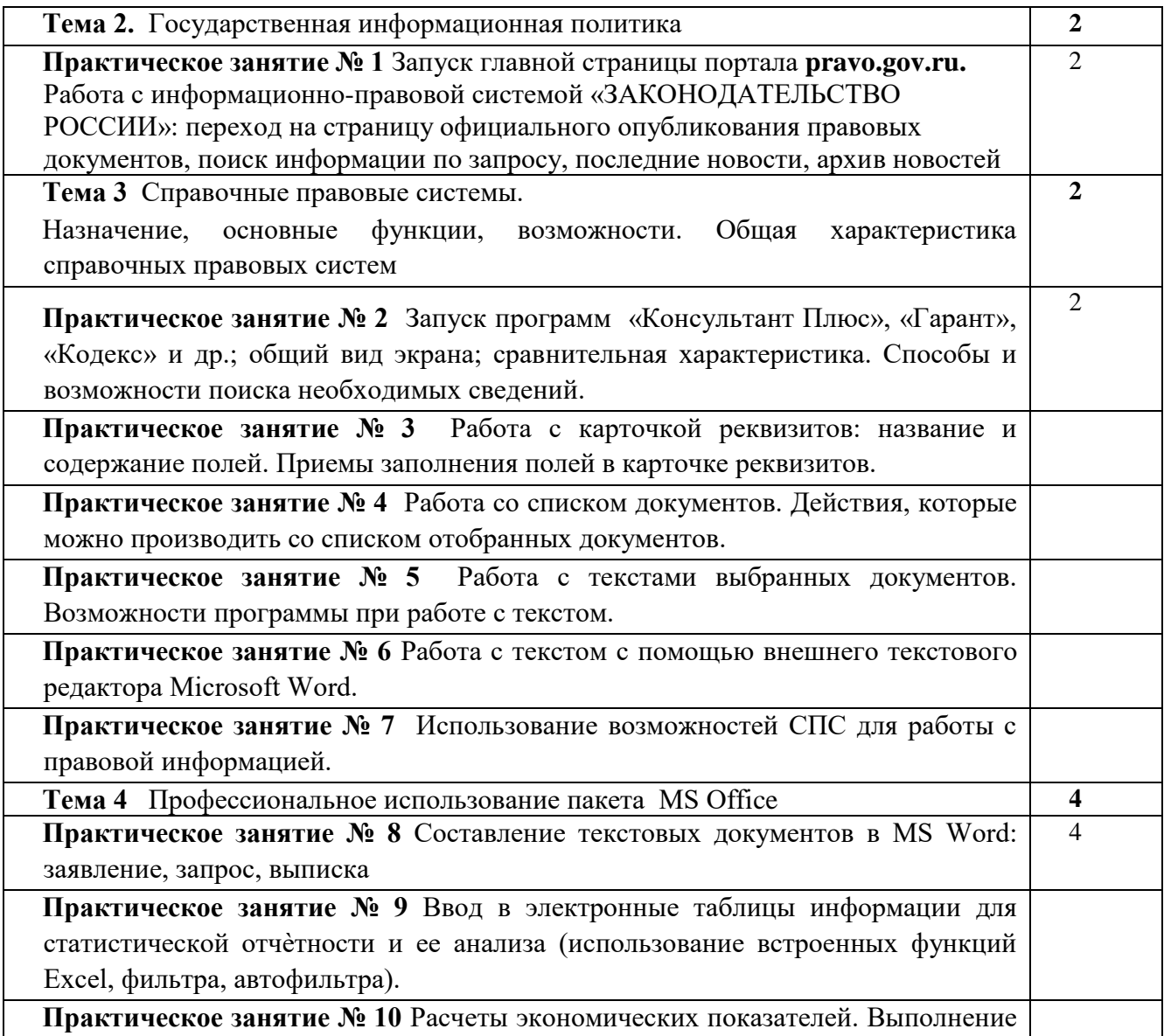

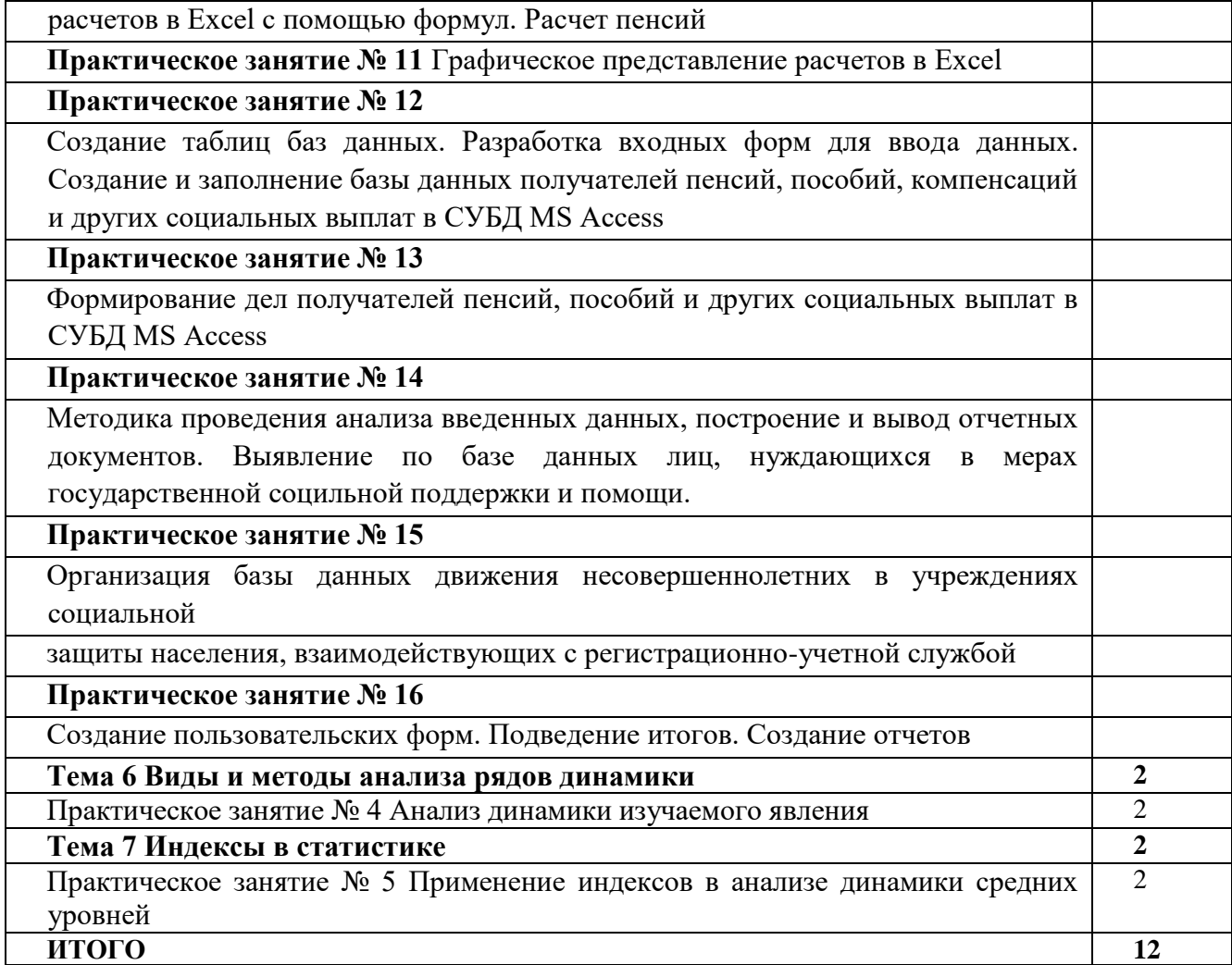

#### **ОСНОВНАЯ ЧАСТЬ**

#### **Уважаемый студент!!!**

<span id="page-6-0"></span>Учебная дисциплина ОП.10 Статистика является дисциплиной общепрофессионального цикла. Изучение дисциплины играет важную роль в процессе профессиональной подготовки высококвалифицированных специалистов – бухгалтеров. Получение необходимых знаний и освоение умений по специальности Вам необходимо для того, чтобы в будущем по окончанию учебного заведения устроиться на хорошее рабочее место.

Методические указания по ОП.10 Статистика созданы Вам в помощь при выполнении практических занятий.

В ходе практических занятий Вы будете учиться применять полученные знания, делать аргументированные выводы на основе проделанной работы.

Если Вы по каким-либо причинам пропустили практические занятия, то должны выполнить в дополнительно отведенное время, установленное графиком консультаций.

Основной **целью** практических занятий является содействие оптимальному усвоению учебного материала.

#### **Критерии оценивания работ, выполненных в рамках практического занятия Оценка «5»** ставится в том случае если студент:

- выполнил работу в полном объеме;

- в отчете правильно и аккуратно выполнил все записи, таблицы, вычисления;

**Оценка «4»** ставится в том случае, если были выполнены требования к оценке «5», но студент допустил недочеты или негрубые ошибки.

**Оценка «3»** ставится, если результат выполненной части таков, что позволяет получить правильный вывод, но в ходе работы были допущены ошибки.

**Оценка «2»** ставится, если результат не позволяет сделать правильный вывод, если вычисления произведены не верно.

**Оценка «1»** ставится в тех случаях, когда студент не выполнил работу.

Все числовые примеры заданий являются условными.

Работы, выполненные в рамках практического занятия выполняются на листах А4 или на отдельных тетрадных листах и подшиваются в папку. Задания оформляются шариковой ручкой.

Проверку (рецензирование) практического занятия осуществляет преподаватель междисциплинарного курса. Студент, выполнивший все практические занятия и имеющий положительные оценки, допускается к сдаче экзамена.

Помните! Преподаватель дисциплины ведёт учёт своевременной сдачи выполненных заданий каждым студентом.

#### **Тема 5 Абсолютные, относительные и средние величины в статистике Практическое занятие № 3**

#### <span id="page-7-0"></span>**Наименование работы: «Определение абсолютных, относительных и средних статистических показателей»**

Цель работы: усвоить и закрепить материал по теме, научиться преобразовывать исходные данные в обобщающие показатели, усвоить и закрепить методы обработки статистической информации и сформировать общие и профессиональные компетенции: ОК2, ОК3, ОК4, ОК5, ПК 1.5.

#### **Литература:**

1. Филимонова, Е.В. Информационные технологии в профессиональной деятельности : учебник / Филимонова Е.В. — Москва : КноРус, 2021. — 482 с. — ISBN 978-5-406-03029- 5. — URL: https://book.ru/book/936307

**Форма контроля знаний студентов**: проверка рабочих тетрадей, наблюдение за работой, беседа со студентами при зачете с целью выявления приобретенных общих и профессиональных компетенций.

#### **Норма времени на выполнение задания**- 2 часа

#### **Практическое занятие №4**

#### **Наименование работы: «Анализ динамики изучаемого явления**

<span id="page-7-1"></span>Цель работы: получить практические навыки проведению анализа рядов динамики, усвоить и закрепить методы обработки статистической информации и сформировать общие и профессиональные компетенции: ОК2, ОК3, ОК4, ОК5, ПК 1.5.

**Метод, способ проведения**: Самостоятельная работа студентов

**Вид деятельность обучающихся:** Осмысление, обсуждение заданной темы, выполнение заданий практического занятия, запоминание формул, формулирование выводов. **Литература:**

2. Филимонова, Е.В. Информационные технологии в профессиональной деятельности : учебник / Филимонова Е.В. — Москва : КноРус, 2021. — 482 с. — ISBN 978-5-406-03029- 5. — URL: https://book.ru/book/936307

#### **Соблюдение правил и техники безопасности.**

**Форма контроля знаний студентов**: проверка рабочих тетрадей, наблюдение за работой, беседа со студентами при зачете с целью выявления приобретенных общих и профессиональных компетенций.

#### **Норма времени на выполнение задания**-2 часа

#### **Перечень рекомендуемой литературы**

#### <span id="page-8-0"></span>**Основные источники:**

1.Филимонова, Е.В. Информационные технологии в профессиональной деятельности : учебник / Филимонова Е.В. — Москва : КноРус, 2021. — 482 с. — ISBN 978-5-406-03029- 5. — URL: https://book.ru/book/936307 (дата обращения: 01.09.2021)

2. Казанцев, С.Я. Информационные технологии в юридической деятельности : учебник / Казанцев С.Я., Шевко Н.Р. — Москва : Юстиция, 2020. — 317 с. — (бакалавриат). — ISBN 978- 5-4365-3788-7. — URL: https://book.ru/book/933540 (дата обращения: 01.09.2021).

#### **Дополнительные источники:**

1.Залогова Л.А. Компьютерная графика. Практикум. Учебное пособие. Элективный курс. – М., Лаборатория знаний, 2016. – 245с.

2.Якубайтис Э.А. «Информационные сети и системы». - М.: Финансы и статистика, 2017. - 368 с.

3. Голицина О.Л., Попов И.И., Максимов Н.В., Партыка Т.Л. «Информационные технологии». - М.: Форум – Инфра-М, 2008. – 608 с.

#### *Интернет-ресурсы:*

- 1. Официальный интернет-портал правовой информации (www.pravo.gov.ru).
- 2. Электронный ресурс: Российское образование. Федеральный портал. Форма доступа: http:// www.edu.ru/fasi.
- 3. Электронная библиотека [электронный ресурс]. режим доступа: <https://www.book.ru/> (договор № 18503527 от 30 июня 2021 г.)
- 4. ГАРАНТ [Электронный ресурс]: Информационно правовой портал Режим доступа: [http://www.garant.ru,](http://www.garant.ru/) свободный. – Загл. с экрана.
- 5. КонсультантПлюс [Электронный ресурс]: Официальный сайт компании «КонсультантПлюс» - Режим доступа: [http://www.consultant.ru](http://www.consultant.ru/) , свободный. – Загл. с экрана.